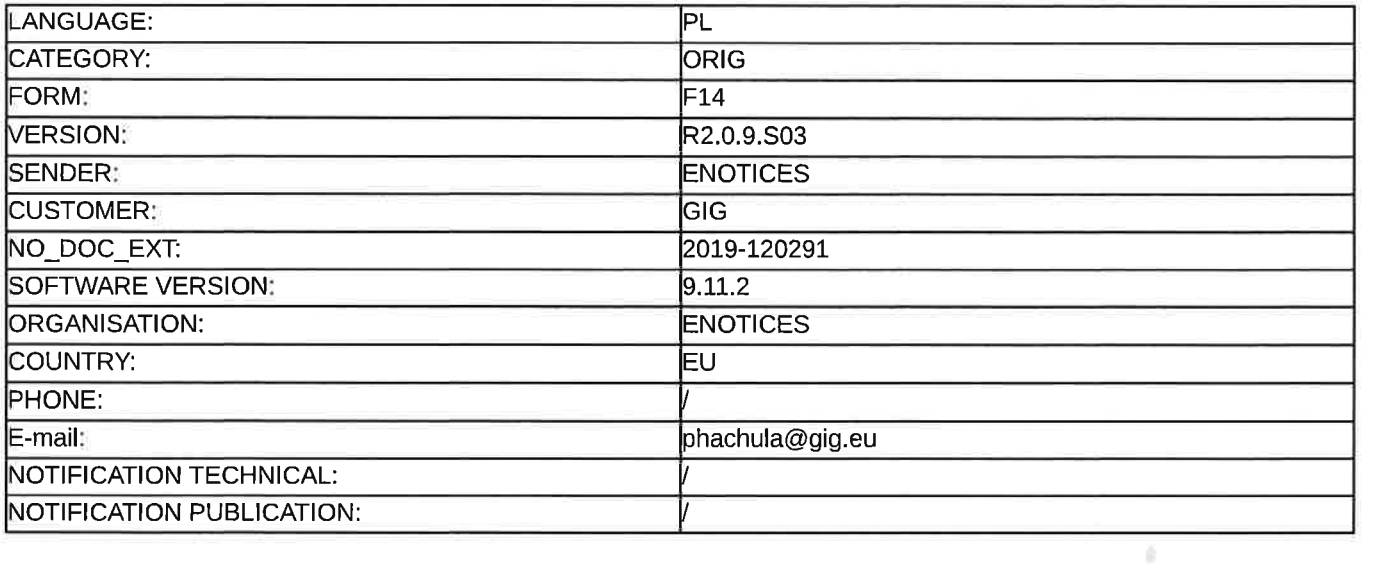

#### Sprostowanie

#### ogłoszenie zmian lub dodatkowych informacji

#### Usługi

Legal Basis:

Dyrektywa 2014/24/<mark>UE</mark>

#### <u>Sekcja I: Instytucja zamawiająca/podmiot zamawiający</u>

# 1.1) Nazwa iadresy

Główny Instytut Górnictwa PL-634-012-60-16Plac Gwarków 1 Katowice40-166 Polska osoba do kontaktów: Monika WallenburgTel.: +48 322592547E-mail: mwallenburg@gig.e Faks: +48 322585997Kod NUTS: PL22AAdresy internetowe:

Główny adres: www.gig.eu

#### Sekcja ll: Przedmiot

#### ll.1) Wielkośó lub zakres zamówienia

#### $II.1.1)$  Nazwa:

Przetarg nieograniczony na dostawę i wdrozenie Zintegrowanego Systemu lnformatycznego klasy ERP <sup>W</sup>Głównym Instytucie Górnictwa wraz ze świadczeniem Serwisu Utrzymaniowego i Usług Rozwoju. Numer referencyjny: FZ-1/5189/MKO/19

#### |l.I.2) Główny kod CPV48000000

# II.1.3) Rodzaj zamówienia

Usługi

# ll.1.4) Krótkiopis:

 Przetarg nieograniczony na dostawę i wdrożenie Zintegrowanego Systemu lnformatycznego klasy ERP WGłównym Instytucie Górnictwa wraz ze świadczeniem Serwisu Utrzymaniowego i Usług Rozwoju.

1. Zabezpieczenie należy wnieść przed terminem zawarcia umowy.

2' Zabezpieczenie należytego wykonania umowy moze być wniesione w jednej lub w kilku następującychformach:

- 1) w pieniądzu,
- 2) poręczeniach bankowych,
- 3) poręczeniach spółdzielczej kasy oszczędnościowo-kredytowej (stanowiących zobowiązanie pienięzne),
- 4) gwarancjach bankowych,
- 5) gwarancjach ubezpieczeniowych,

6) poręczeniach udzielanych przez podmioty, o których mowa W art. 6b ust. 5 pkt 2 ustawy z dnia 9 listopada2000 r. o utwo-rzeniu Polskiej Agencji Rozwoju Przedsiębiorczości (Dz, U, z 2018 poz, 110, z późn, zm.). 7) Zabezpieczenie nalezytego wykonania umowy w formie pie-nięznej należy wnieść przelewem na rachunekbankowy Głównego Instytutu Górnictwa w:

mBank S.A..nr rachunku 21 1140 1078 0000 3018 1200 1004, w tyt.fz-1/5189/MKO/19

# Sekcja VI: Informacje uzupełniające

- Vl.5) Data wysłania niniejszego ogłoszenia:2810812019
- VI.6) Numer pierwotnego ogłoszenia Pierwotne ogłoszenie przesłane przez eNotices:Login TED eSender: ENOTICES Logowanie jako klient TED eSender: GIG Dane referencyjne ogłoszenia: 2019\_078078Numer ogłoszenia w Dz.Urz. UE – OJ/S: 2019/S 109-265562 Data wysłania pierwotnego ogłoszenia: 03/06/2019

# Sekcia Vll: Zmiany

# Vll.1) Informacie do zmiany lub dodania

# VII.1.1) Przyczyna zmiany

Modyfikacja pierwotnej informacji podanej przez instytucję zamawiającą

# VII.1.2) Tekst, który należy poprawić w pierwotnym ogłoszeniu

Numer sekcji: 11.2.4

Miejsce, w którym znajduje się tekst do modyfikacji: Opis zamówienia: Zamiast:

Przetarg nieograniczony na dostawę i wdrozenie Zintegrowanego Systemu lnformatycznego klasy ERPwGłównym Instytucie Górnictwa wraz ze świadczeniem Serwisu Utrzymaniowego i Usług Rozwoju.

1. Zamawiający żąda wniesienia wadium w wysokości 30 000,00 PLN (trzydzieści tysięcy złotych).

2. Wadium nalezy wnieść przed upływem terminu składania ofert w jednej lub kilku następujących formach:L)pieniądzu przelewem na rachunek bankowy Głównego Instytutu Górnictwa, prowadzony przez mBank S.A.,nr rachunku:

# 21 1140 1078 0000 3018 1200 1004

Z dopiskiem w tytule przelewu: wadium w przetargu nr FZ-1/5189/MKO/19 Przetarg nieograniczony na dostawę wdrozenie Zintegrowanego Systemu lnformatycznego klasy ERP w Głównym lnstytucie Górnictwa wrazzświadczeniem Serwisu Utrzymaniowego i Usług Rozwoju.

Za datę wpłaty przyjmuje się datę uznania rachunku bankowego GlG.

2) poręczeniach bankowych lub poręczeniach spółdzielczej kasy oszczędnościowo-kredytowej, z tymżeporęczenie kasy jest zawsze poręczeniem pieniężnym;

3) gwarancjach bankowych;

4) gwarancjach ubezpieczeniowych ;

5) poręczeniach udzielanych przez podmioty, o których mowa w art. 6b ust. 5 pkt 2 ustawy z dnia 9.11.2000 r. outworzeniu Polskiej Agencji Rozwoju Przedsiębiorczości (Dz.U. z 2018 r. poz. 110, z późn. zm.).

3. Wadium wnoszone w formach wymienionych w ust. 2 pkt 2-5 musi:

1) wskazywać gwaranta lub poręczyciela (nazwa podmiotu udzielającego gwarancji lub poręczenia);

2) wskazywać Beneficjenta - Główny Instytut Górnictwa;

3) określać termin obowiązywania gwarancji lub poręczenia (musi obejmować okres związania ofertą);

4) określać kwotę poręczenia lub gwarancji;

5) gwarantować wypłatę nalezności w sposób nieodwołalny, bezwarunkowy <sup>i</sup>na pierwsze pisemne ządanie;6) wskazywać przyczyny zatrzymania wadium przez Zamawiającego, określone w art. 46 ust. 4a oraz ust. 5ustawy.

4. Wadium nie może zawierać żadnych ograniczeń sprzecznych z ustawą Prawo zamówień publicznych, wszczególności ograniczających możliwość zrealizowania praw określonych w art. 46 ust. 4a i 5 ustawy. 5. Wadium składane w formie innej niz pieniądz musi zostać podpisane podpisem kwalifikowanym przezosobęumocowaną do wystawienia dokumentu wadia<mark>l</mark>nego i złożone za pomocą miniPortalu UZP wraz z ofertą 6' Wadium w pieniądzu zostanie Uznane jako wniesione, jezeli zostanie zaksięgowane przez Bank narachunku, o którym mowa w ust. 2 pkt 1, przed upływem terminu składania ofert.

7. Brak wniesienia wadium lub wadium wniesione w jednej z form, o których mowa w ust. 2 pkt 2-5, niezawierające zobowiązań, o których mowa w ust. 3 spowoduje odrzucenie oferty na podst. art. 89 ust. 1 pkt Tbustawy.

1. Zamawiający przewiduje udzielenia zamówień, o których mowa w art. 67 ust. 1 pkt 6 ustawy.

2. Zamawiający nie dopuszcza możliwości składania ofert wariantowych

Zamawiający przewiduje możliwość zakupu dodatkowych licencji na System. Wykonawca jest zobowiązany,na wezwanie Zamawiającego, do dostawy przed podpisaniem Protokołu odbioru w okresie SerwisuUtrzymaniowego dodatkowych licencji na System w cenie określonej w Ofercie Wykonawcy w pozycji "Cena dodatkowej licencji". 2. Zamawiający ma prawo do zlecenia dodatkowych Usług Rozwoju po przekroczeniu limitu określonego w pkt 1 niniejszego rozdziału, za stawkę za realizację godziny Usługi Rozwoju określonej w Ofercie Wykonawcy.

Powinno być:

Przetarg nieograniczony na dostawę i wdrozenie Zintegrowanego Systemu lnformatycznego klasy ERPwGłównym Instytucie Górnictwa wraz ze świadczeniem Serwisu Utrzymaniowego i Usług Rozwoju.

1' Zamawiający żądawniesienia wadium w wysokości 30 000,00 PLN (trzydzieści tysięcy złotych).

2' Wadium należy wnieść przed upływem terminu składania ofert w jednej lub kilku następujących formach:L)pieniądzu przelewem na rachunek bankowy Głównego Instytutu Górnictwa, prowadzony przez mBank S.A.,nr rachunku:

21 1140 1078 0000 3018 1200 1004

Z dopiskiem w tytule przelewu: wadium w przetargu nr FZ-1/5189/MKO/19 Przetarg nieograniczony na dostawę wdrożenie Zintegrowanego Systemu Informatycznego klasy ERP w Głównym Instytucie Górnictwa wraz zświadczeniem Serwisu Utrzymaniowego i Usług Rozwoju.

Za datę wpłaty przyjmuje się datę uznania rachunku bankowego GIG.

2) poręczeniach bankowych lub poręczeniach spółdzielczej kasy oszczędnościowo-kredytowej, z tym

żeporęczenie kasy jest zawsze poręczeniem pienięznym;

3) gwarancjach bankowych;

4) gwarancjach ubezpieczeniowych;

5) poręczeniach udzielanych przez podmioty, o których mowa w art. 6b ust. 5 pkt 2 ustawy z dnia 9.11.2000 r. outworzeniu Polskiej Agencji Rozwoju Przedsiębiorczości (Dz.U. z 2018 r. poz. 110, z późn. zm.).

3. Wadium wnoszone w formach wymienionych w ust. 2 pkt 2-5 musi:

1-) wskazywać gwaranta lub poręczyciela (nazwa podmiotu udzielającego gwarancji lub poręczenia);

2) wskazywać Beneficjenta - Główny Instytut Górnictwa;

3) określać termin obowiązywania gwarancji lub poręczenia (musi obejmować okres związania ofertą);

4) określać kwotę poręczenia lub gwarancji;

5) gwarantować wypłatę należności w sposób nieodwołalny, bezwarunkowy <sup>i</sup>na pieruvsze pisemne żądanie;

6) wskazywac przyczyny zatrzymania wadium przez Zamawiającego, określone w art. 46 ust. 4a oraz ust'5ustawy.

4. Wadium nie może zawierać żadnych ograniczeń sprzecznych z ustawą Prawo zamówień publicznych, wszczególności ograniczających możliwość zrealizowania praw określonych w art. 46 ust. 4a i 5 ustawy. 5. Wadium składane w formie innej niż pieniądz musi zostać podpisane podpisem kwalifikowanym przezosobęumocowaną do wystawienia dokumentu wadialnego i złożone za pomocą miniPortalu UZP wraz z ofertą. 6. Wadium w pieniądzu zostanie uznane jako wniesione, jeżeli zostanie zaksięgowane pzez Bank narachunku, o którym mowa w ust. 2 pkt 1, przed upływem terminu składania ofert.

7. Brak wniesienia wadium lub wadium wniesione w jednej z torm, o których mowa W ust. 2 pkt 2-5,niezawierające zobowiązań, o których mowa w ust. 3 spowoduje odrzucenie oferty na podst. art. 89 ust. 1 pkt Tbustawy.

1. Zamawiający przewiduje udzielenie zamówień, o których mowa W art. 67 ust. 1 pkt 6 ustawy.

2. Zamawiający nie dopuszcza mozliwości składania ofert wariantowych

Zamawiający przewiduje możliwość zakupu dodatkowych licencji na System. Wykonawca jest zobowiązany,na wezwanie Zamawiającego, do dostawy przed podpisaniem Protokołu odbioru w okresie Serwisu Utrzymaniowego dodatkowych licencji na System w cenie okreś|onej w ofercie Wykonawcy w pozycji ,,Cena dodatkowej licencji''. 2' Zamawiający ma prawo do zlecenia dodatkowych Usług Rozwoju po przekroczeniu limitu określonego W pkt 1 niniejszego rozdziału, za stawkę za realizację godziny Usługi Rozwoju określonej wOfercie Wykonawcy.

Numer sekcji: |V.2.2

 Miejsce, w którym znajduje się tekst do modyfikacji: Termin składania ofert lub wniosków o dopuszczenie doudziału

 Zamiast:Data:09/07/20L9 Czas lokalny: 10:00Powinno być:Data:30/09/2019 Czas lokalny: 10:00 Numer sekcji: IV.2.6Miejsce, w którym znajduje się tekst do modyfikacji: Minimalny okres, w którym oferent będzie związany ofertą oferta musi zachować wazność do:Zamiast:Data: 06/09/2019Powinno być:Data: 29/11/2019 Numer sekcji: |V.2.7Miejsce, w którym znajduje się tekst do modyfikacji: Warunki otwarcia ofert Zamiast:Data: 09/07/2019

 Czas lokalny: 12:00Powinno być:Data: 30/09/2019

Czas lokalny: 12:00

vil.2)Inne dodatkowe informacje:

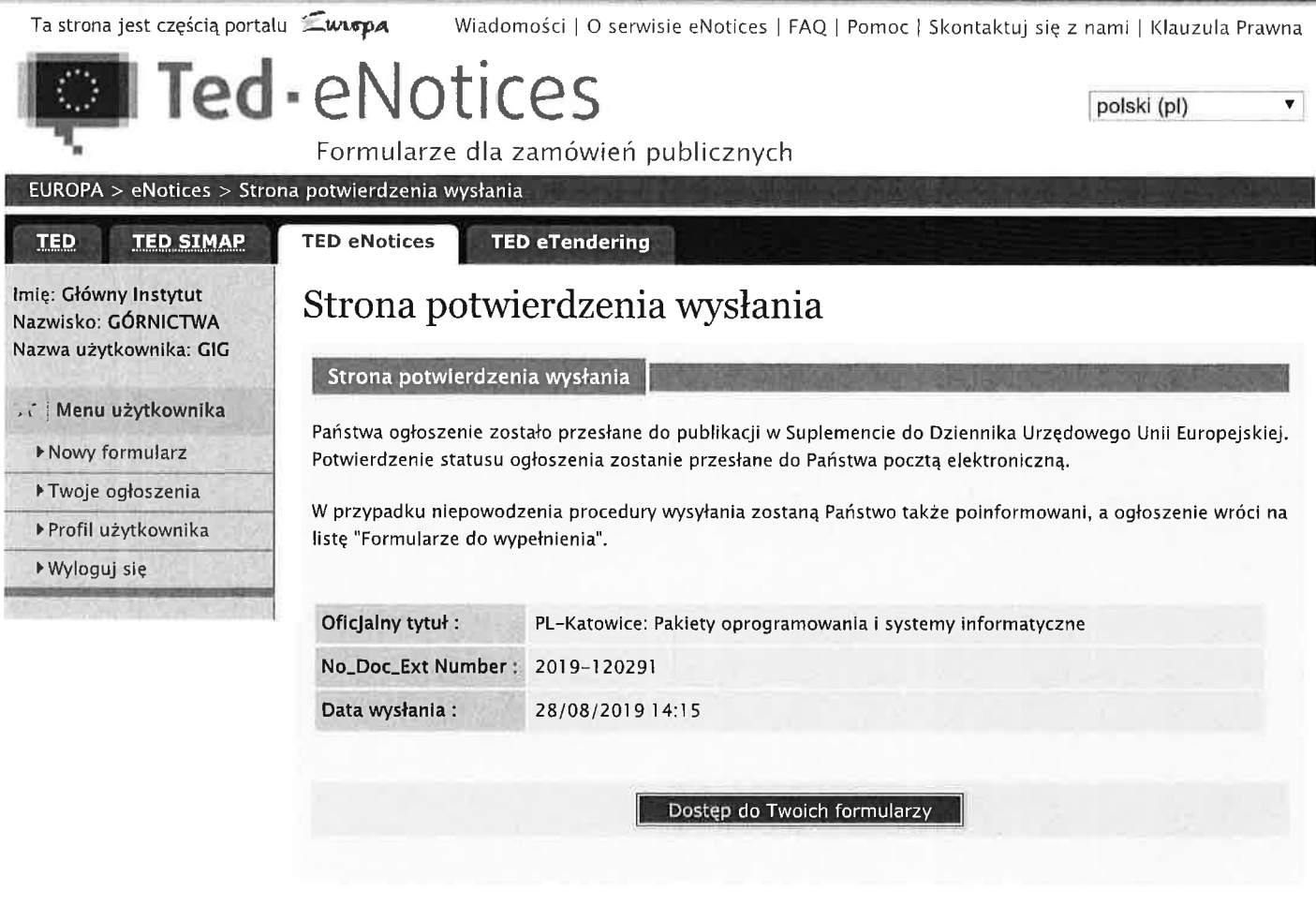

Skontaktuj się z nami | Klauzula Prawna | Zarz<u>adzane przez Urząd Publikacji</u> |  $\Delta$  <u>Góra strony</u>

# Szczegóły postępowania

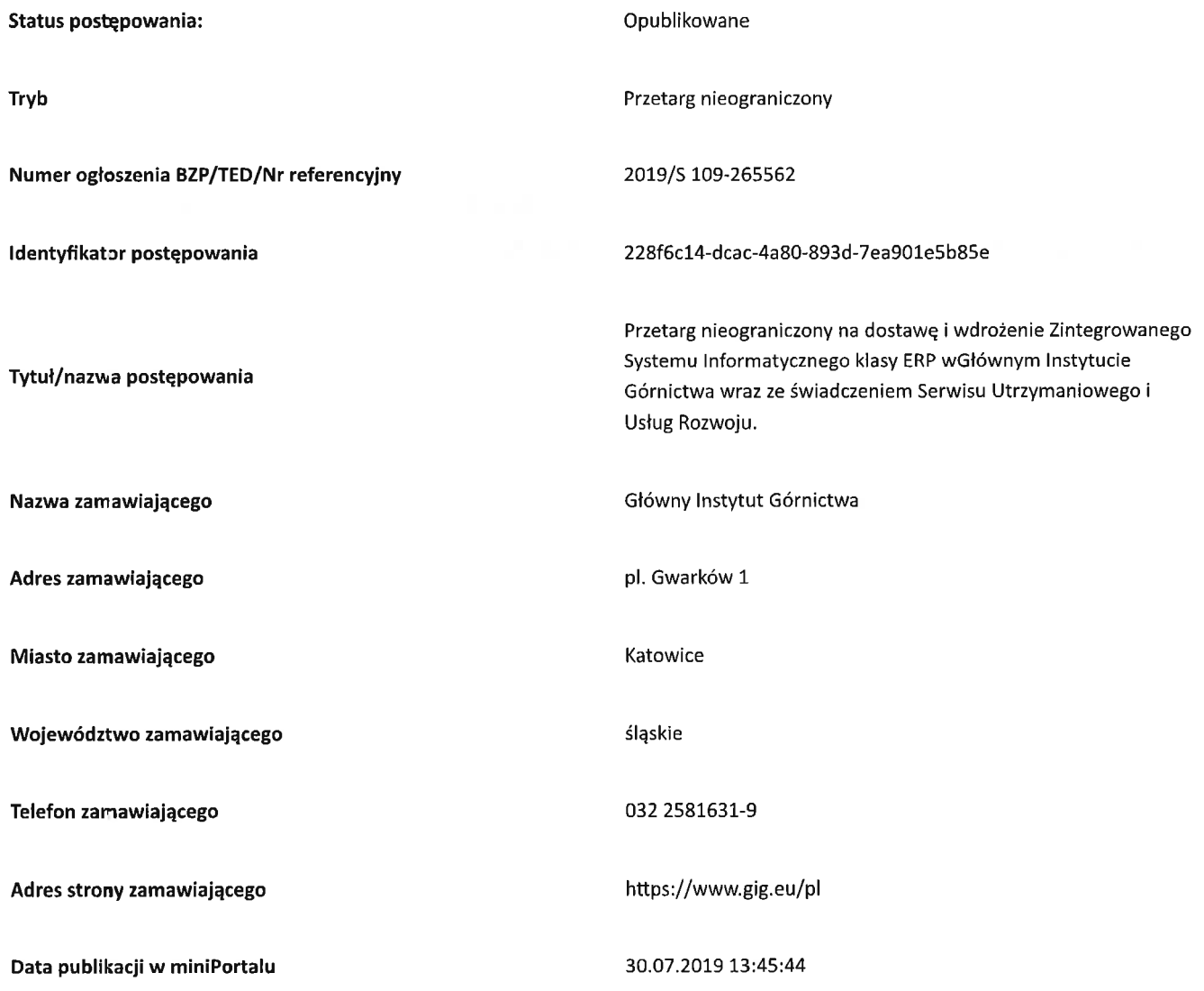

#### Termin składania ofert:

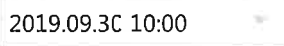

Pobierz klucz publiczny

# Termin otwarcia ofert:

2019.09.3C 12:00

Historia zmian

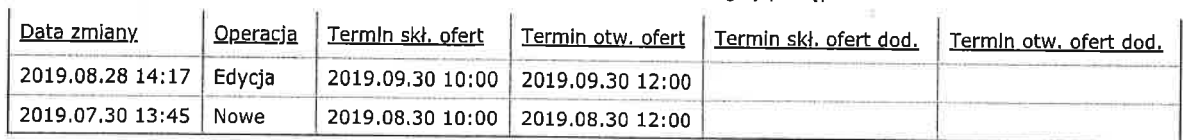

Powrót

Urząd Zamówień Publicznych \_ miniPortal

2019 © All Rights Reserved. Polityka prywatności (https://miniportal.uzp.gov.pl/PolitykaPrywatnosci.aspx) | Warunki usługi (https://miniportal.uzp.gov.pl/WarunkiUslugi.aspx)